Release Notes: GCC 4.9.2.201803-GNURL78

## Release Notes: GCC 4.9.2.201803-GNURL78

20th of November, 2018

CyberThor Studios Ltd. is releasing the GCC 4.9.2.201803-GNURL78, a cross compiler tool for Renesas RL78 micro-controllers.

## SALIENT FEATURES

The GCC 4.9.2.201803-GNURL78 toolchain is based on:

- $\div$  GCC 4.9.2 [released]
- v Binutils 2.24 [released]
- ◆ Newlib 2.2.0 [released]
- v GDB 7.8.2 [released]

The latest patches are applied to GCC, Binutils and Newlib sources.

# ABOUT GCC 4.9.2.201803-GNURL78

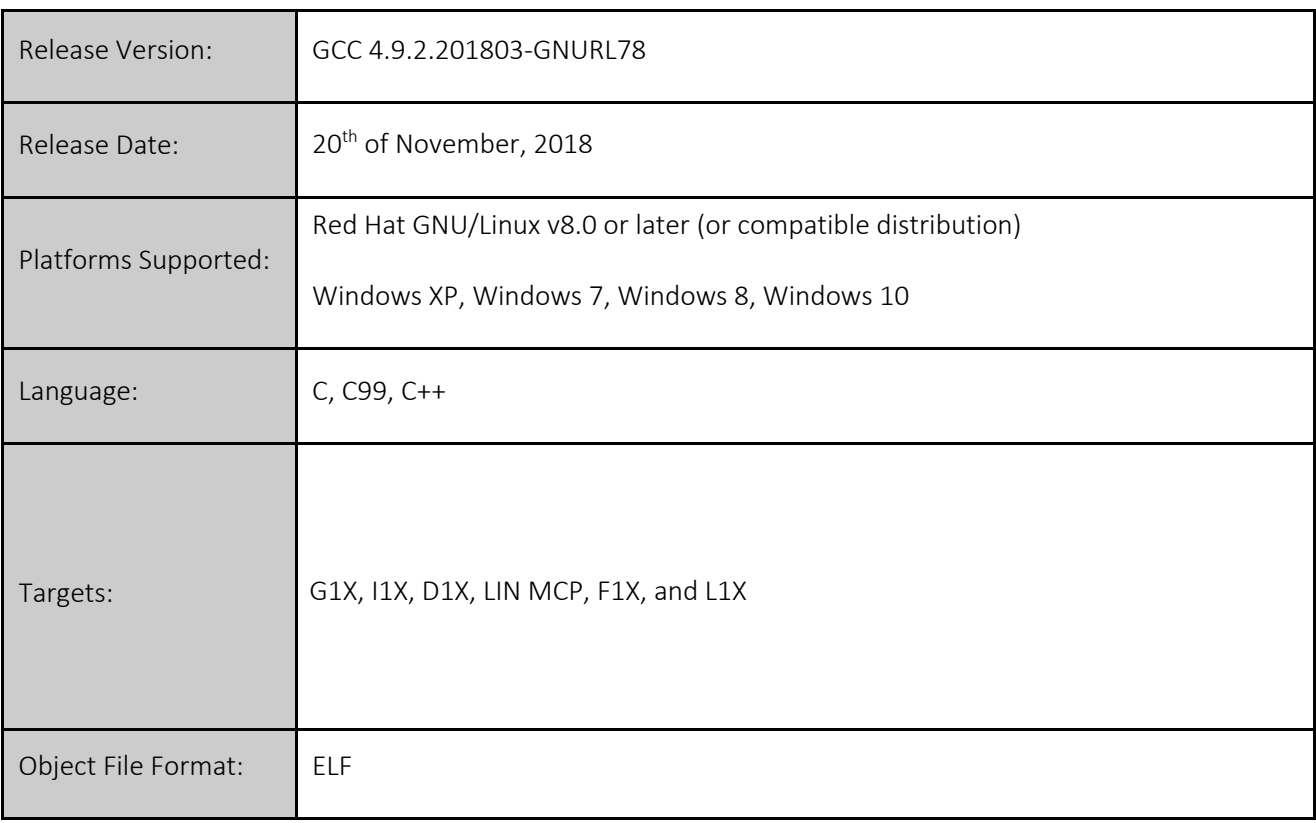

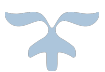

## CHANGES IN GCC 4.9.2.201803-GNURL78

This section describes the fixes made in the GCC 4.9.2.201803-GNURL78 release.

### GCC/Binutils:

1. [Improvement] Disabled the default -ftree-loop-im option for optimization purposes.<br>2. [Improvement] The muse-es option is now used by default.<br>3. [Bug-Fix] When using the -fdata-section option, the \_far variables are n

used. 6. *[Improvement]* Improved code size by optimizing various instructions and instruction costs.

#### INSTALLER and RPM:

- 1. The GCC 4.9.2.201803-GNURL78 Installer onwards supports the 'Custom Installation' and 'Default Installation' modes. The 'Default Installation' mode is set by default where the tools are installed into the default location at "C:\Program Files\GCC 4.9.2.201803-GNURL78" and the user's username and activation key are silently accepted if cached in the registry.
- 2. The GNURL78 ABI (Application Binary Interface) is made available on our GNU Tools support website (https://gcc-renesas.com) and also provided along with Linux RPM and Windows installer.

#### Notes:

This installer does not provide an option to integrate the GNURL78 toolchain with e2 studio, as the e2 studio IDE will automatically detect the GNURL78 toolchain installation on start-up for integration. Alternatively, you may use the 'Toolchain Management' feature in e2 studio to achieve this.

For details on e2 studio please visit the following link below: http://www.renesas.com/products/tools/ide/ide\_e2studio/index.jsp

There is no support in this installer to integrate toolchain with the HEW IDE.

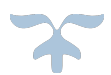

### KNOWN ISSUES IN GCC 4.9.2.201803-GNURL78

This section describes the known issues in the GCC 4.9.2.201803-GNURL78 release.

## 1. ES is used without being initialized.

#### *Workaround:*

In order to initialize ES, the address should be stored in a *far* pointer before usage. So instead of:

((volatile reg  $_{\text{far}}$  \*)0x000FFF).bit. $_1 = 0$ ;

the code will be:

```
volatile reg ~ far *address0 = 0x000FFF;
(*address0) . \overline{bit} . 1 = 0;
```
2. The *\_\_far* keyword is not supported for C++ projects.

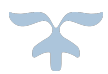

# FREE SUPPORT FOR GCC 4.9.2.201803-GNURL78

For free technical support, please register at https://gcc-renesas.com

For your feedback and suggestions, please visit https://gcc-renesas.com/help/contact-us/

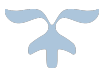